**九方UE10版**

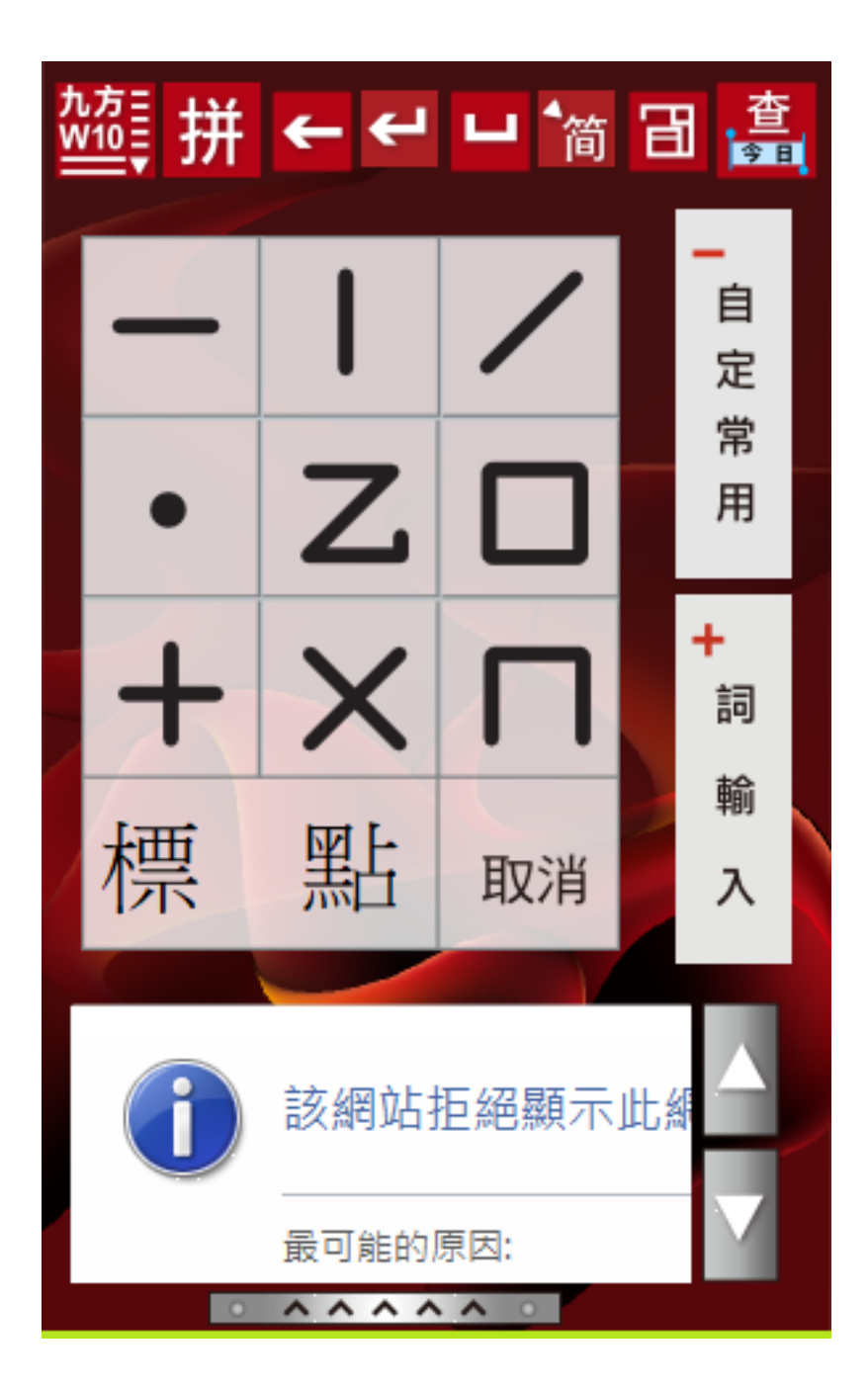

???????? <mark>??</mark> ???? ????????:(852) 2710 9990

**解決方法:**

 $>$   $>$   $>$   $>$   $>$ 

????????:support@q9tech.com

 $1/2$ 

**(c) 2024 Q9 Support Team <eric@q9tech.com> | 2024-05-02 08:56**

[URL: //apps.q9.com.hk/q9faq/index.php?action=artikel&cat=13&id=89&artlang=tw](//apps.q9.com.hk/q9faq/index.php?action=artikel&cat=13&id=89&artlang=tw)

## **九方UE10版**

ID: #1089 Author: William Wong (Last update): 2021-12-29 07:39

> $2/2$ **(c) 2024 Q9 Support Team <eric@q9tech.com> | 2024-05-02 08:56** [URL: //apps.q9.com.hk/q9faq/index.php?action=artikel&cat=13&id=89&artlang=tw](//apps.q9.com.hk/q9faq/index.php?action=artikel&cat=13&id=89&artlang=tw)